## **SATUAN PEMBELAJARAN**

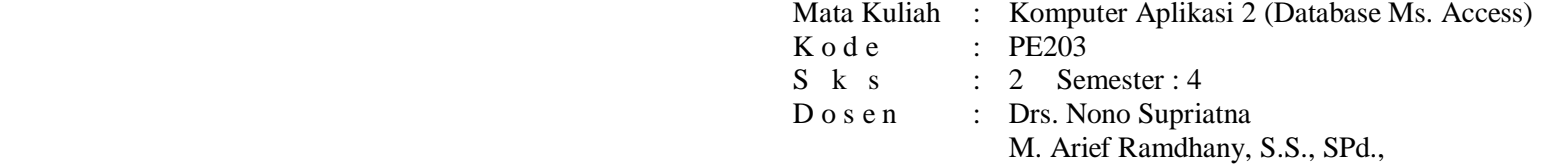

Asep Kurniawan, S.Pd.

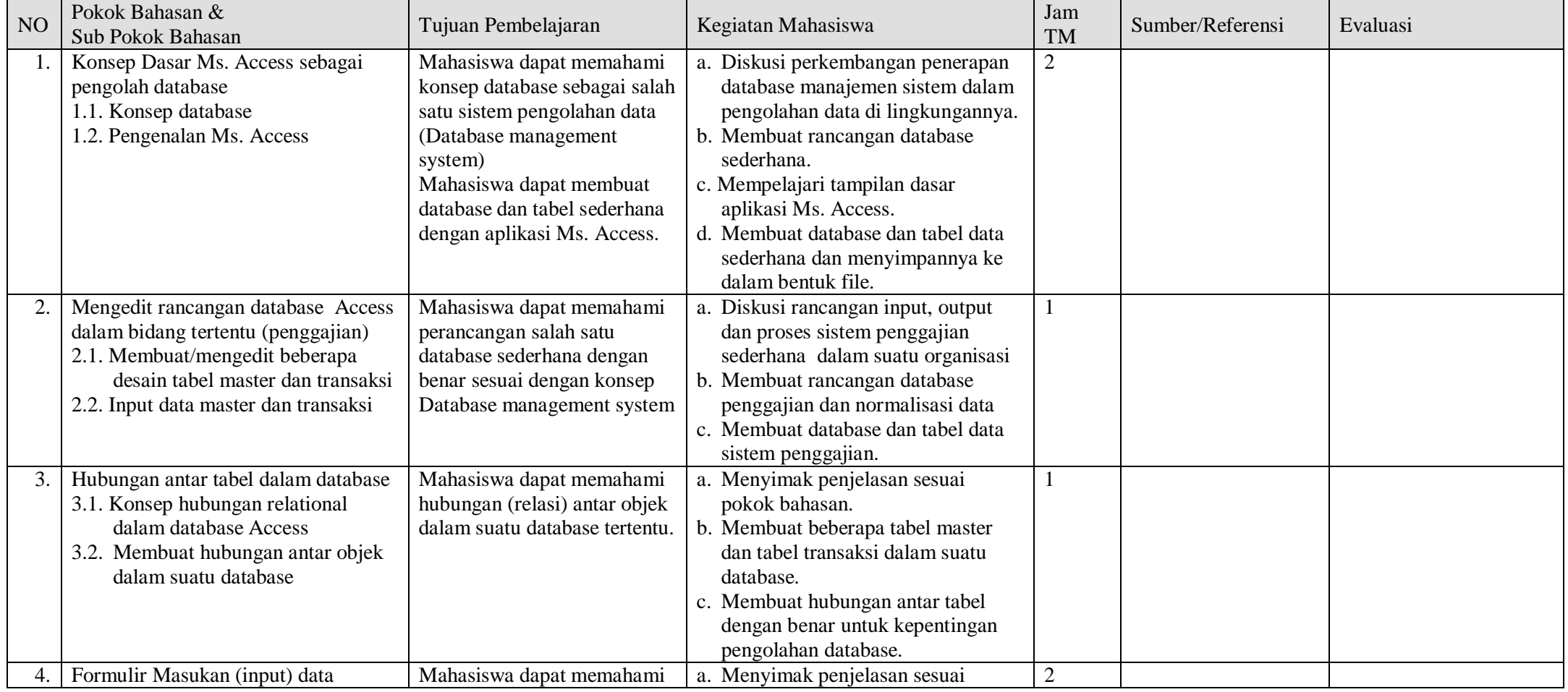

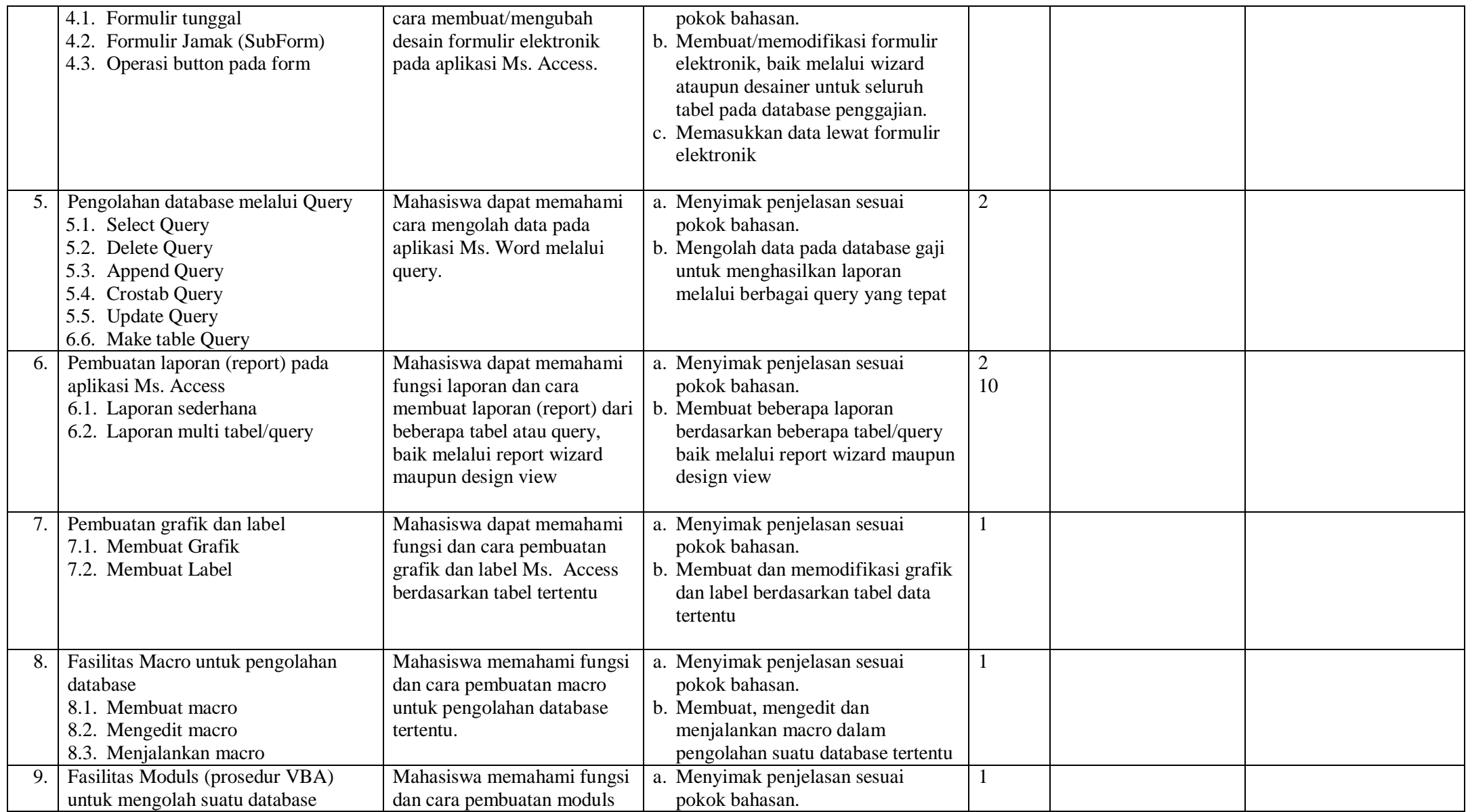

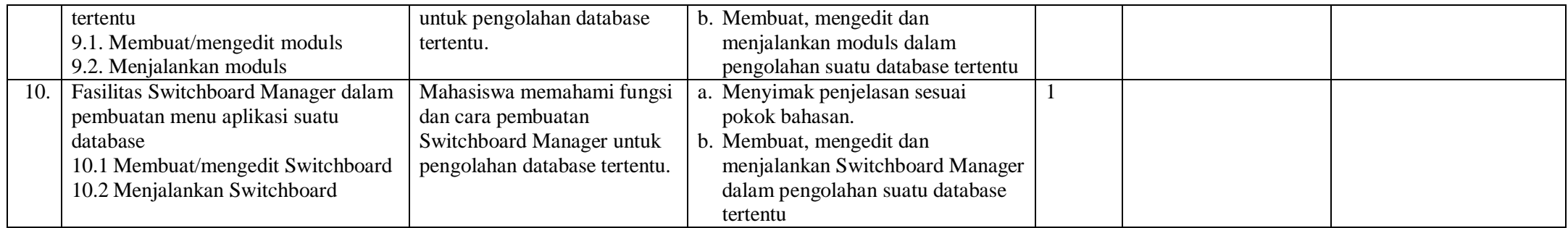

Dosen Mata Kuliah,

Drs. Nono Supriatna, M.Si. NIP. : 131 645 102